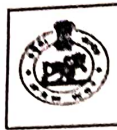

## **ODISHA STAFF SELECTION COMMISSION** Unit-II, Bhubaneswar-751001

## Date: 29.05.2023 No.IIE-121/2022 147(c)/OSSC;

Subject: Provisional Model Answer Key of Preliminary Examination of Combined Graduate Level Examination for Gr-B & Gr-C Specialist Posts/Services-2022.

The candidates who have appeared for the Preliminary Examination of Combined Graduate Level Examination for Gr-B & Gr-C **Specialist** Posts/Services-2022 held through OMR sheet on 28.05.2023 (Advertisement No. 7145/OSSC dated 16.12.2022) are hereby informed that the link for Model Answer Keys is available in the Candidate's login on the Commission's website "www.ossc.gov.in". The candidates intending to raise objection(s), if any, on the said provisional Answer key may register objection(s) using their user credential by dt.02.06.2023 positively. Objections received beyond the stipulated date will not be considered. Candidates are advised to refer to the "User Manual" attached below.

**By order of the Commission** 

 $\frac{\frac{\partial \hat{y}_h}{\partial \varphi_0 \partial \bar{y}}}{\text{Secretary}}$ .

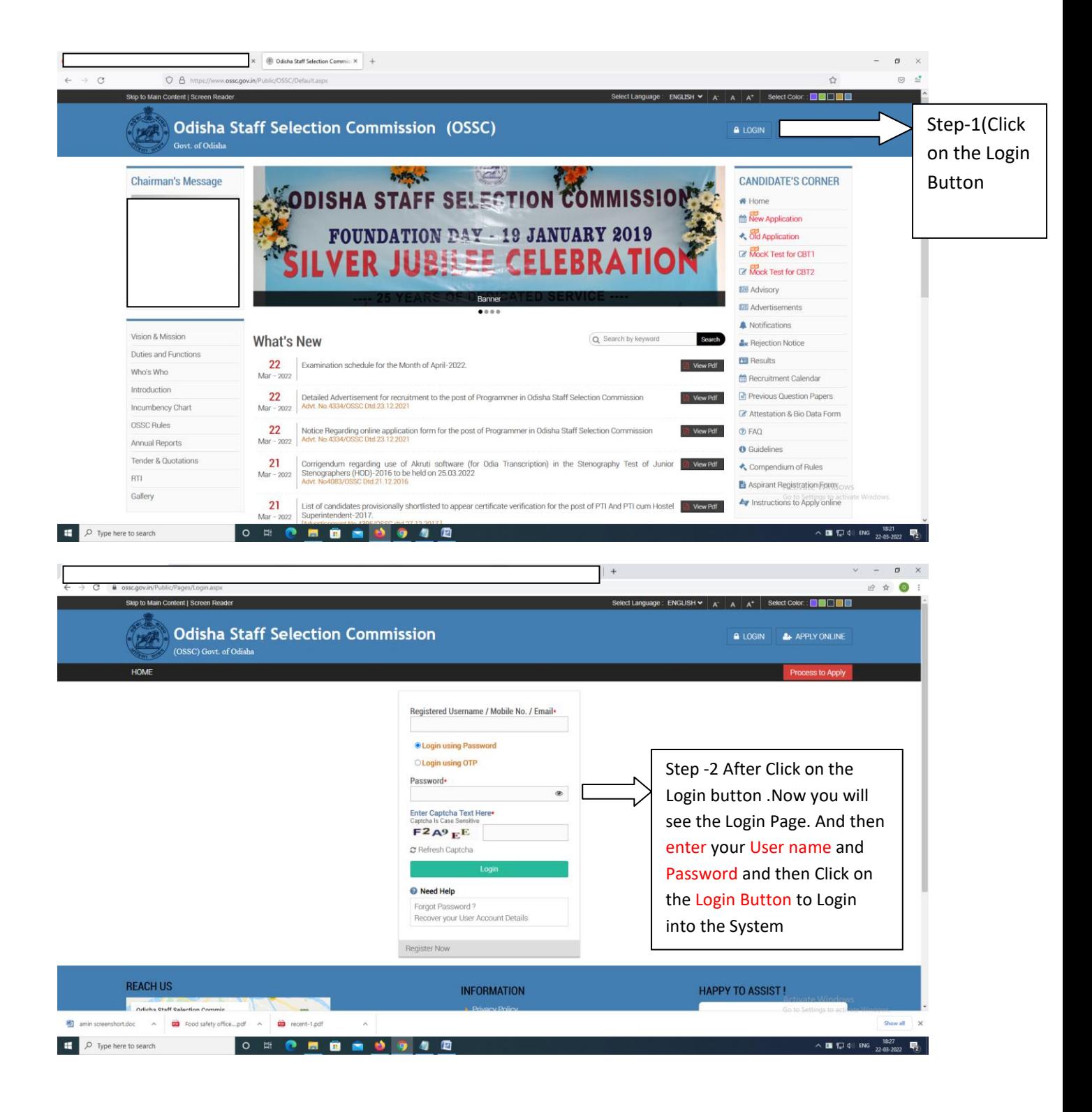

N.B- If you're unable to get your user Name and password then click on Login Using OTP Button to Login to the system

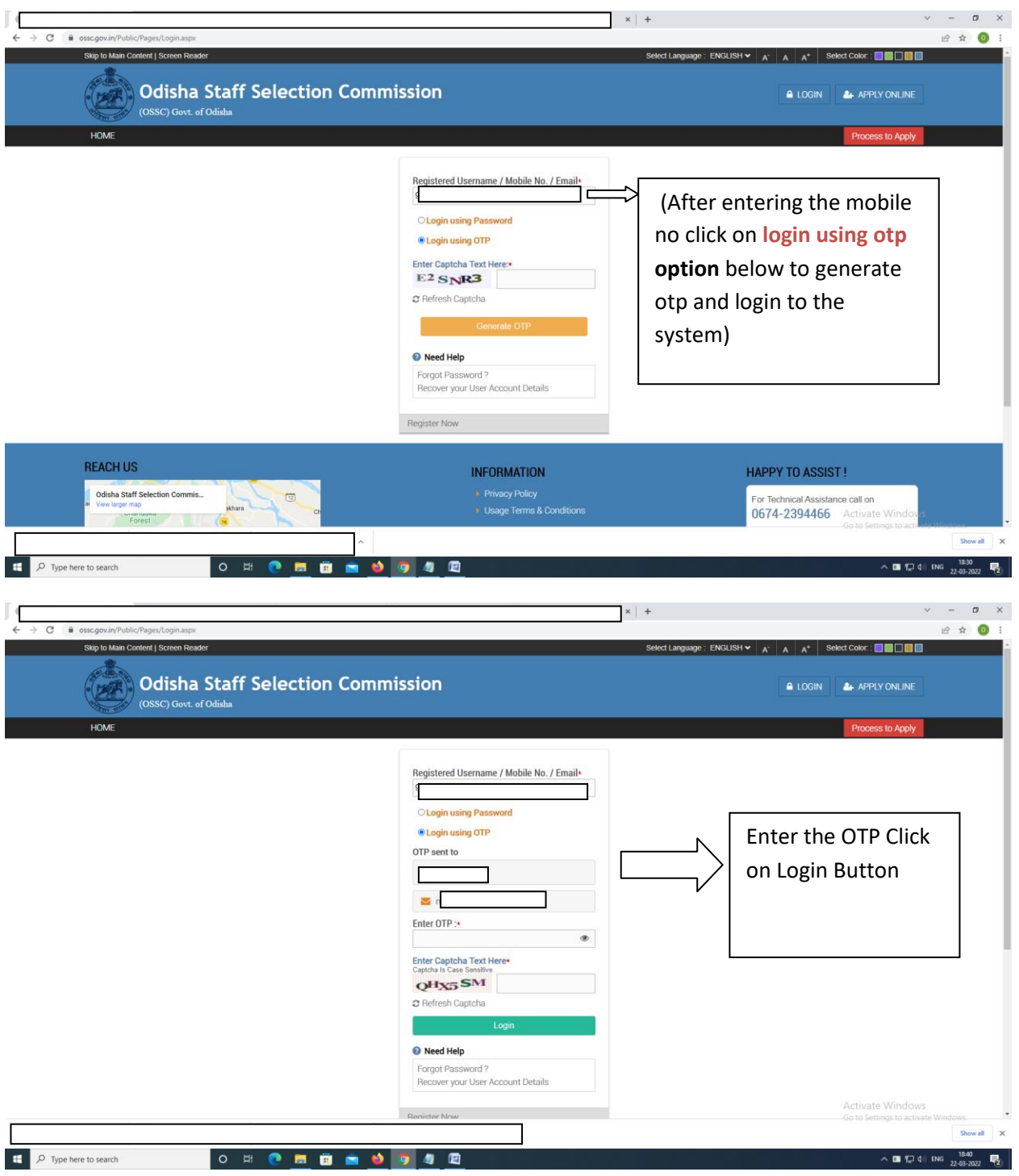

N.B-Now you will able to view your Welcome Page Like above Mention Image .

click on **On-line Assessment Dissemination System (OLADS)** option to view the Revised Answer key

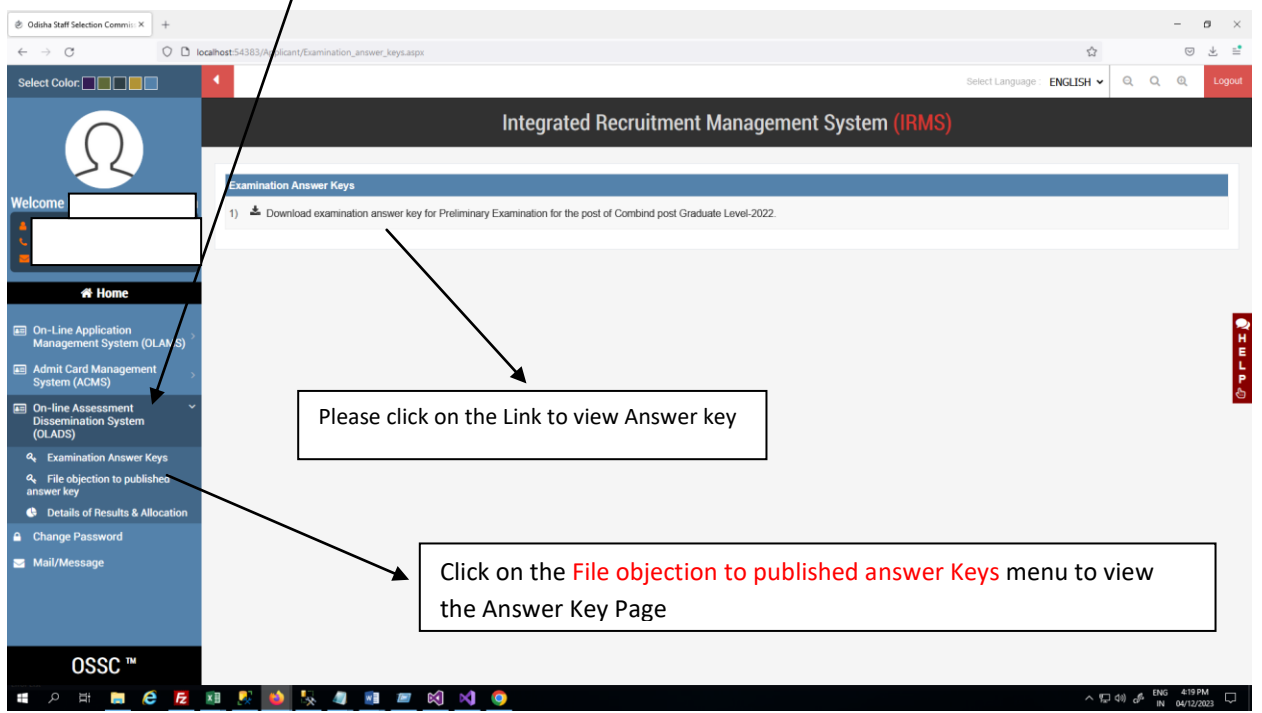

## After Click on File objection to published answer Keys candidates will able to view the page

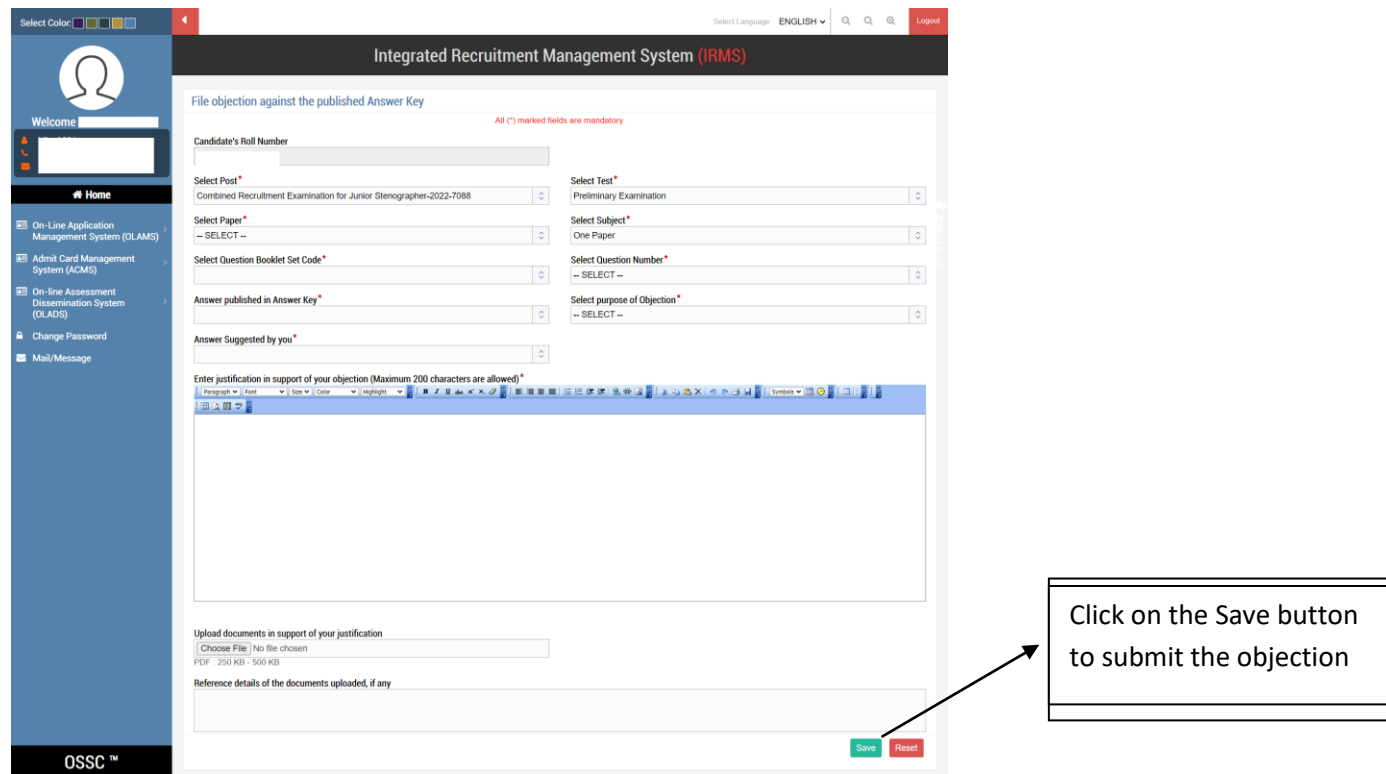